# Энгельсский технологический институт (филиал) федерального государственного бюджетного образовательного учреждения

высшего образования

«Саратовский государственный технический университет имени Гагарина Ю.А.»

Кафедра «Естественные и математические науки»

**РАБОЧАЯ ПРОГРАММА**

по дисциплине

## Б.1.1.10 Информатика

для направления подготовки

09.03.01 «Информатика и вычислительная техника»

Профиль «Программное обеспечение средств вычислительной техники и автоматизированных

систем»

форма обучения – заочная курс –  $1$ семестр $-1,2$ зачетных единиц  $-7(4,3)$ всего часов – 252 (144, 108) в том числе: лекции  $-2$  (2,-) коллоквиумы – нет лабораторные работы – нет практические занятия – 20 (10,10) самостоятельная работа – 230 (132,98) зачет- 2 семестр экзамен – 1 семестр РГР – нет курсовая работа – нет курсовой проект – нет контрольная работа – 1,2 семестр

> Рабочая программа обсуждена на заседании кафедры ЕМН «20» июня 2023 года, протокол № 30 Зав. кафедрой 6. ти /Жилина Е.В. Рабочая программа утверждена на заседании УМКН «20» июня 2023 года, протокол № 5 Председатель УМКН 6. При / Жилина Е.В./

> > Энгельс 2023

## **1. Цели и задачи дисциплины**

Целью преподавания дисциплины Б.1.1.10 «Информатика» является:

- формирование у студентов определенного мировоззрения в информационной среде и освоение информационной культуры, для дальнейшей успешной целенаправленной работы с информацией, а именно ее получения, обработки и передачи, используя соответствующие технические и программные средства.

- формирование системы базовых понятий информатики и представлений об информационных технологиях, а также выработка умений применять их для решения практических задач.

Для достижения этих целей преподавание дисциплины предполагает решение следующих задач:

- освоение студентами теоретических, относительно стабильных базовых понятий, составляющих ядро дисциплины «Информатика»;

- обеспечение прочного и сознательного овладения студентами основами знаний о методах обработки информации;

- привить студентам навыки сознательного и рационального использования ПК в своей учебной, а затем профессиональной деятельности.

#### **2. Место дисциплины в структуре ОПОП ВО**

Б.1.1.10 «Информатика» представляет собой дисциплину обязательной части дисциплин учебного плана основной профессиональной образовательной программы подготовки бакалавров по направлению 09.03.01 «Информатика и вычислительная техника», профиль «Программное обеспечение средств вычислительной техники и автоматизированных систем».

Для ее изучения необходимы знания школьного курса «Информатика и ИКТ». Полученные знания, умения и навыки используются студентами при изучении широкого спектра спецдисциплин, связанных с использованием компьютерной техники.

# **3. Требования к результатам освоения дисциплины**

Изучение дисциплины направлено на формирование компетенции ОПК-2:

способность понимать принципы работы современных информационных технологий и программных средств, в том числе отечественного производства, и использовать их при решении задач профессиональной деятельности.

**3.1. Студент должен знать:** основы теории информации и кодирования, технические и программные средства реализации информационных процессов, основы компьютерных коммуникаций, сетевые технологии передачи данных, базовые понятия алгоритмизации и технологии программирования на языке высокого уровня.

**3.2. Студент должен уметь:** вычислять количество информации; выполнять арифметические операции с числами в различных системах счисления; выполнять построение таблиц истинности логических выражений и преобразование логических выражений с применением основных законов алгебры логики; работать с файлами; подготавливать, редактировать и оформлять текстовую документацию, графики, диаграммы и рисунки; обрабатывать числовые данные в электронных таблицах; создавать мультимедийные презентации; разрабатывать алгоритмы решения задач и реализовывать их с использованием технологий программирования.

**3.3. Студент должен в**ладеть: программным инструментарием компьютерной технологии для работы на локальном компьютере и в сети, для работы с информацией, представленной в различных форматах и решения прикладных задач с помощью компьютера.

Перечень планируемых результатов обучения по дисциплине, соотнесенных с планируемыми результатами освоения образовательной программы

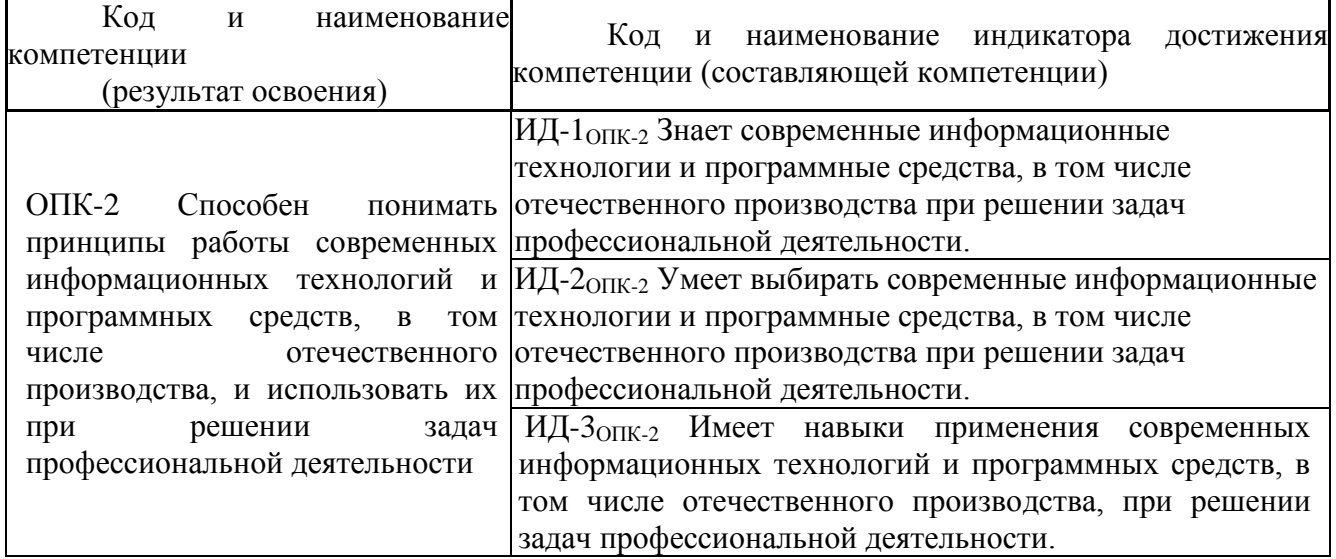

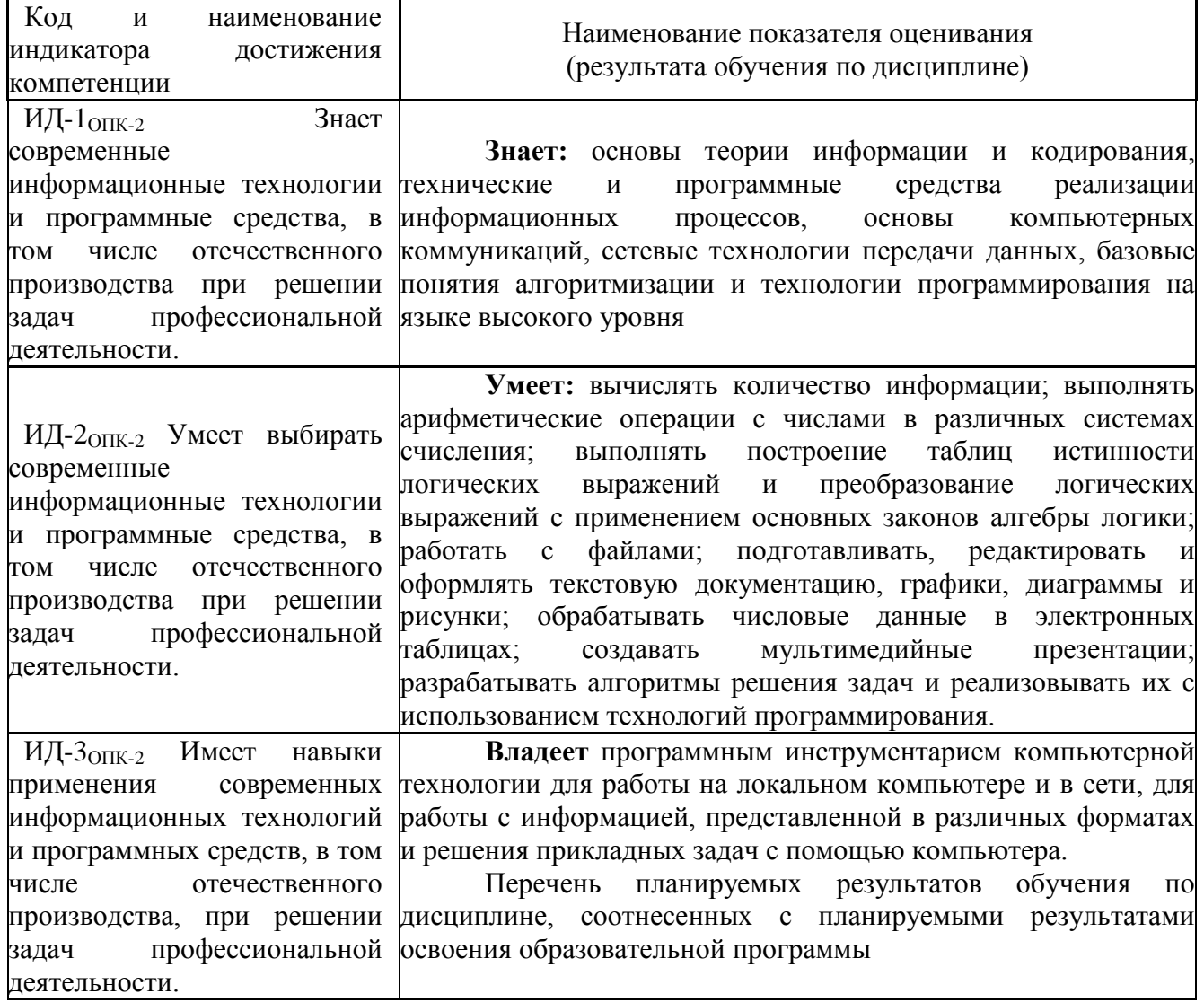

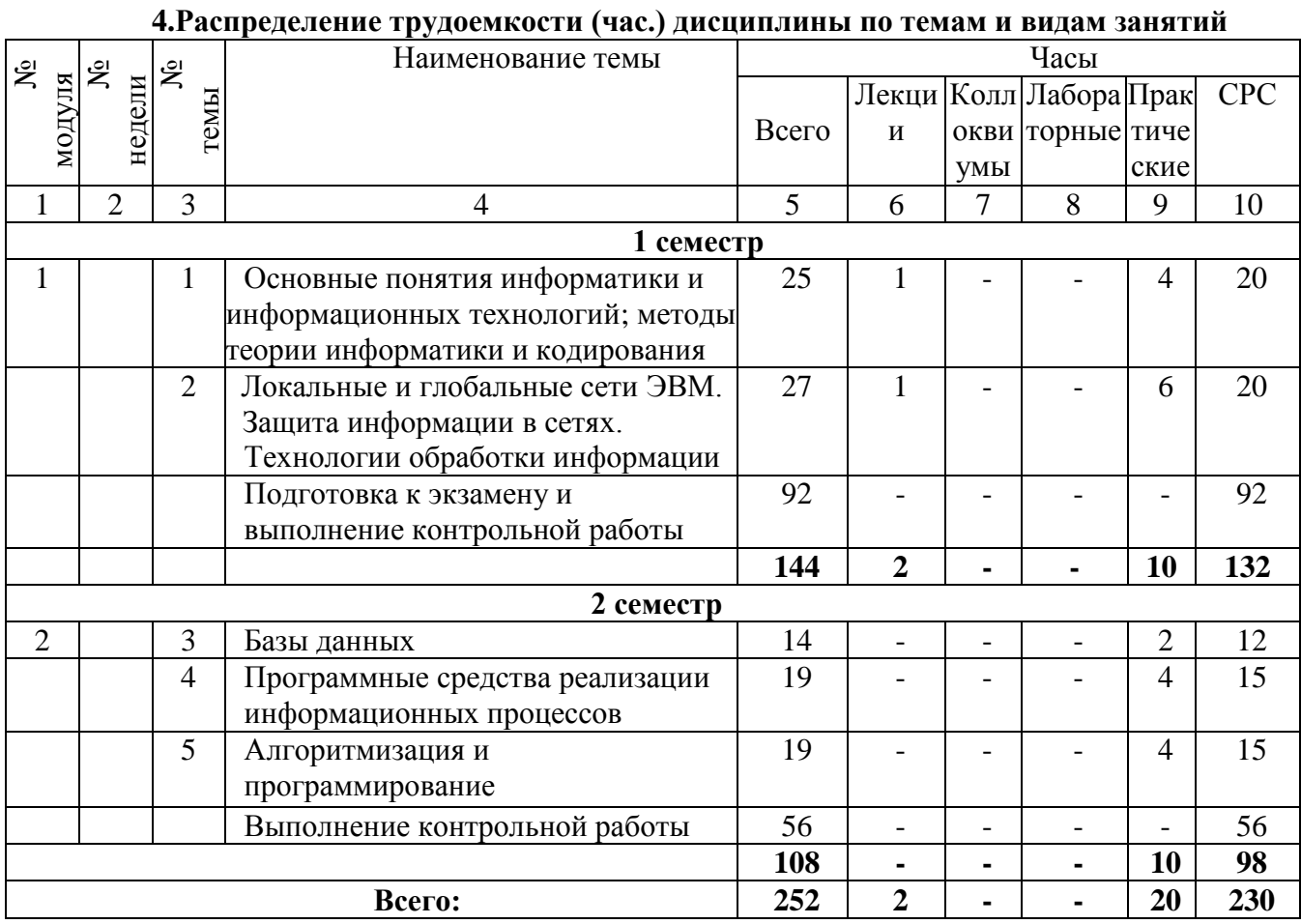

# 5. Содержание лекционного курса

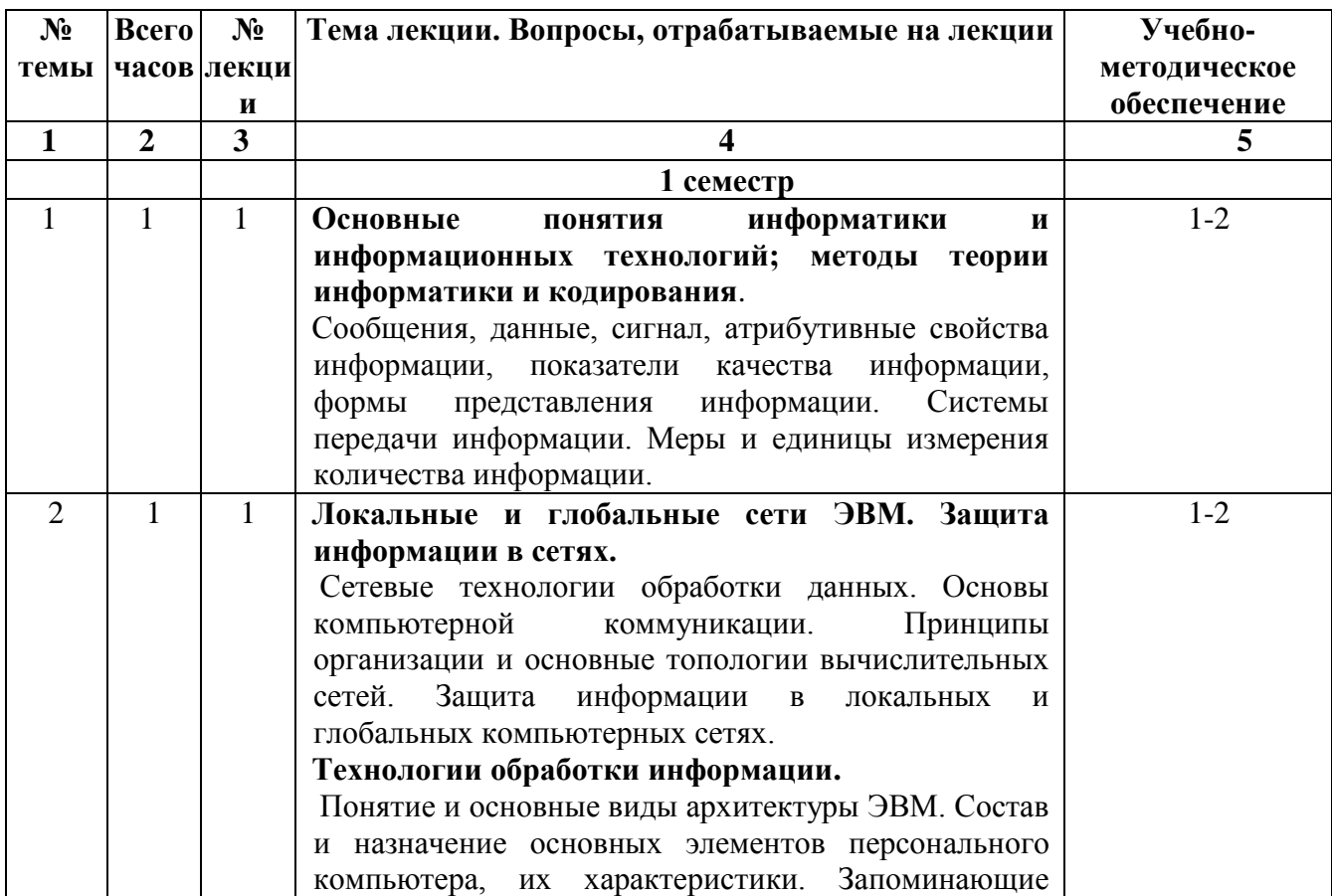

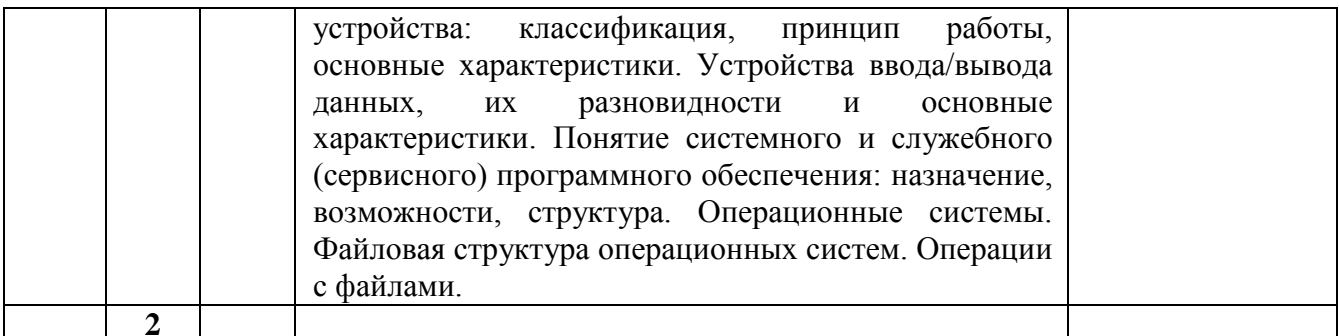

6. Содержание коллоквиумов<br>Не предусмотрены учебным планом

# 7. Перечень практических занятий

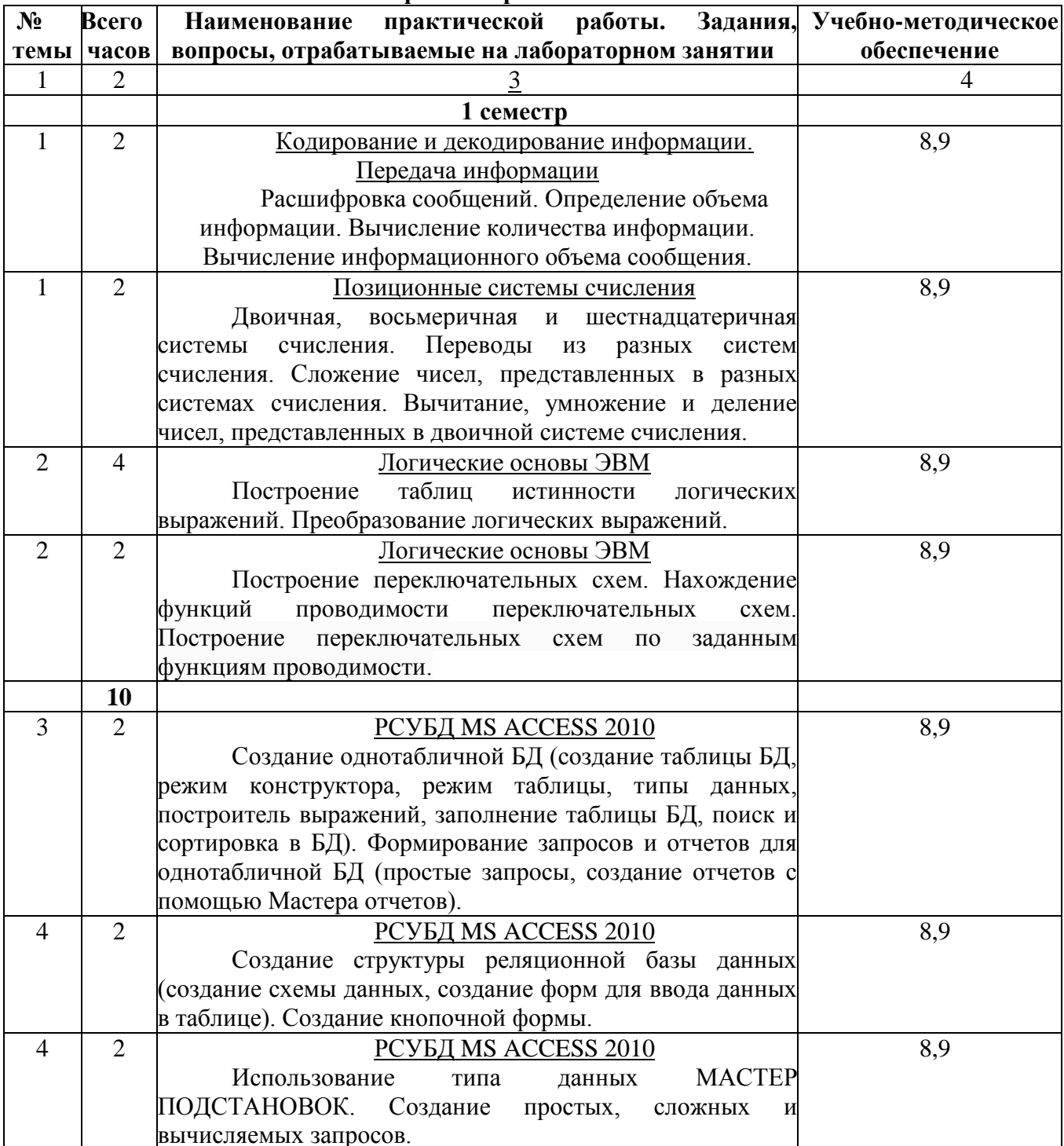

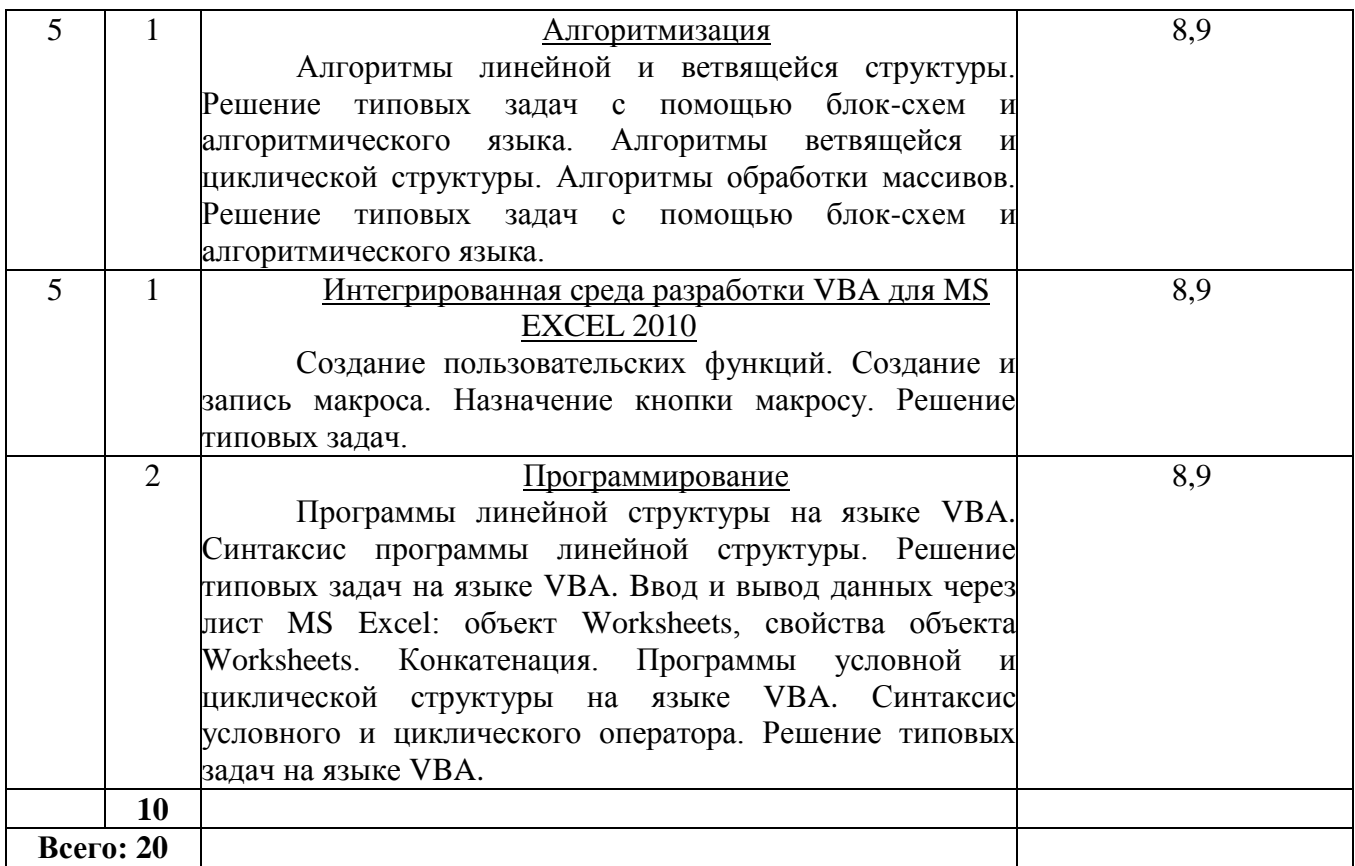

## **8. Перечень лабораторных работ**

Не предусмотрены учебным планом

# **9. Задания для самостоятельной работы студентов**

Самостоятельная работа предусматривает работу с учебниками и учебными пособиями, подготовку к практическим занятиям, выполнение домашних заданий, подготовку к контрольным работам и экзамену.

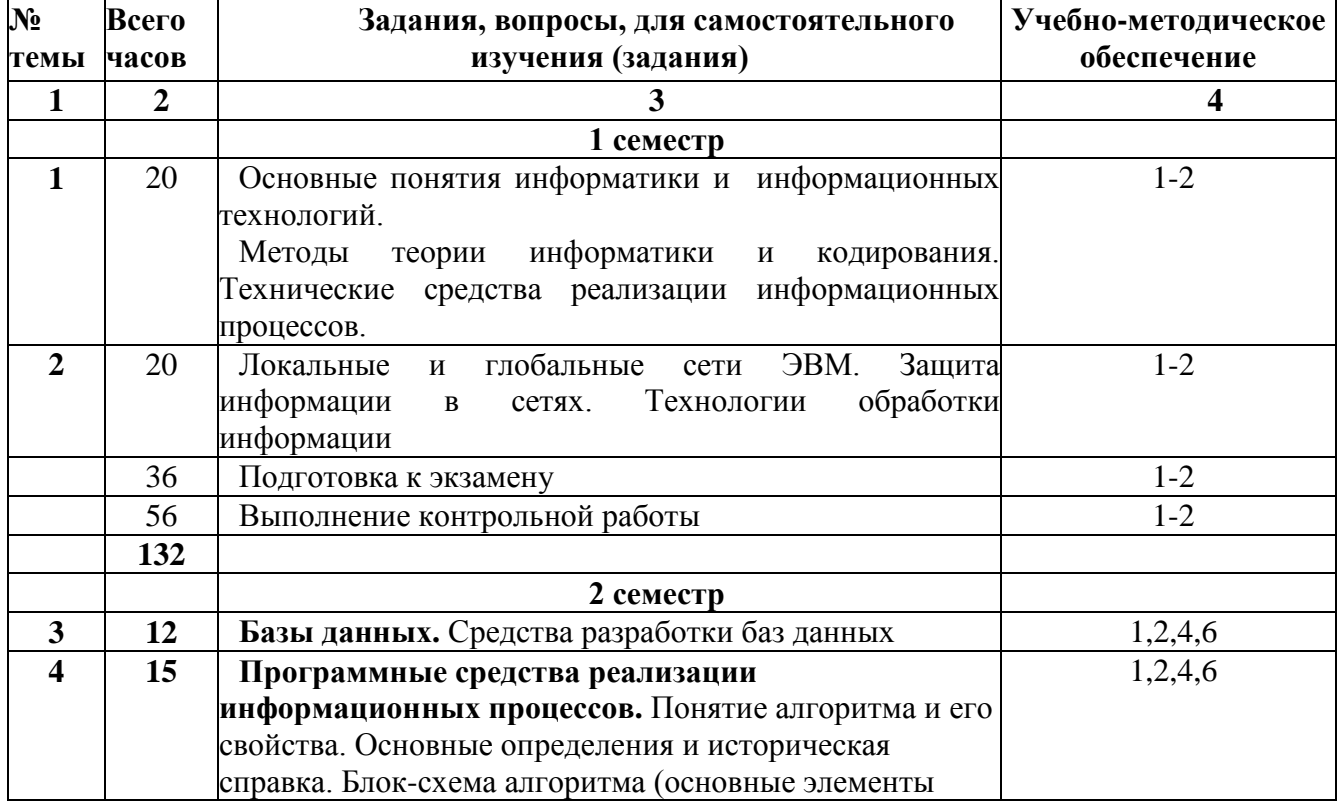

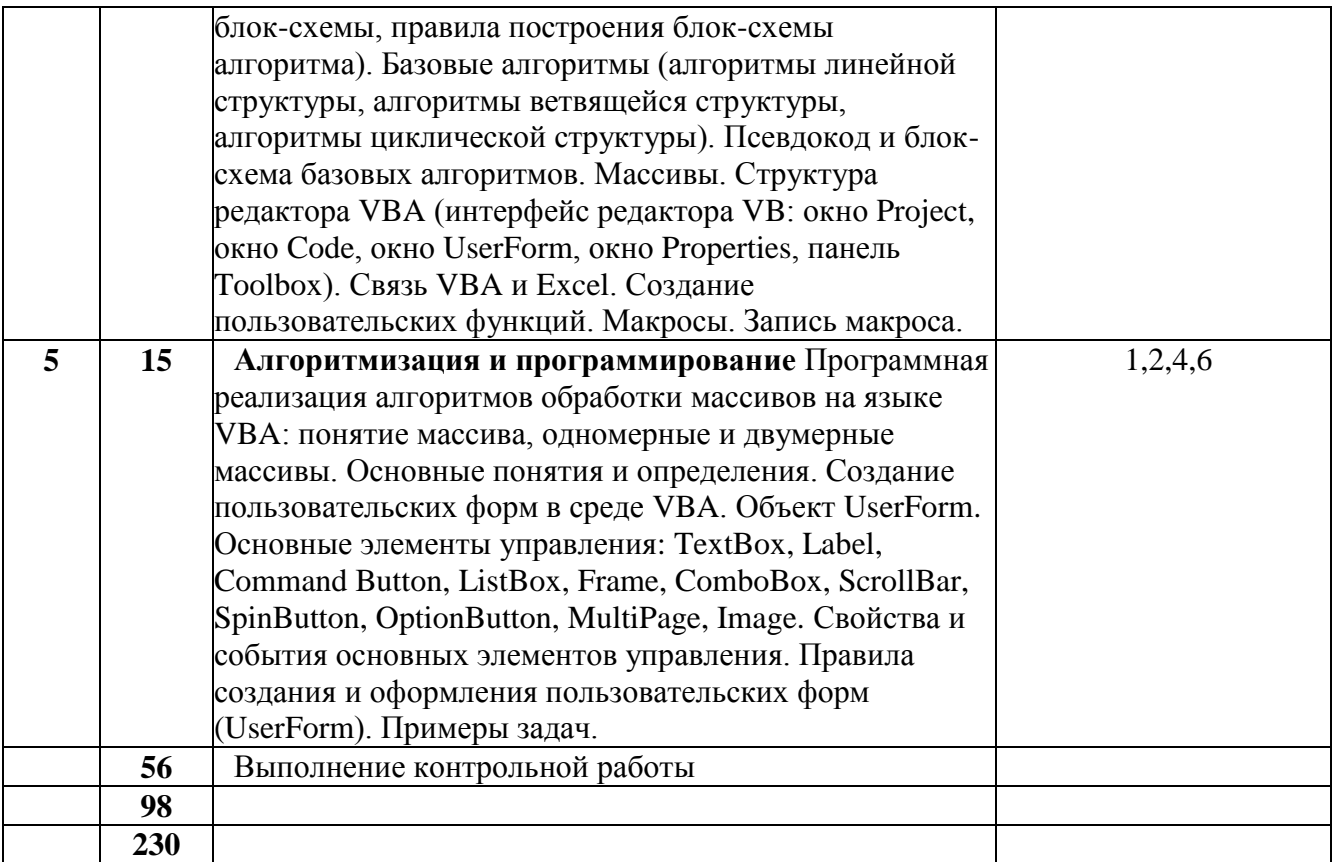

## **10. Расчетно-графическая работа**

Не предусмотрена учебным планом

## **11. Курсовая работа**

Не предусмотрена учебным планом

# **12. Курсовой проект**

Не предусмотрен учебным планом

# **13. Контрольная работа**

#### **Контрольная работа №1(1-семестр)**

#### *Варианты контрольных заданий 1-3*

- 1. Вычисление параметров окружности заданного радиуса.
- 2. Вычисление параметров шара заданного радиуса.
- 3. Вычисление площади, медиан, высот, биссектрис, углов треугольника.
- 4. Вычисление биссектрис прямоугольного треугольника.
- 5. Вычисление корней квадратного уравнения.
- 6. Нахождение площади трапеции по длинам сторон.
- 7. Вычисление площади и углов ромба по его диагоналям.
- 8. Вычисление радиуса вписанной и описанной окружности треугольника.
- 9. Вычисление площади поверхности и объема конуса и цилиндра.
- 10. Нахождение площади и периметра правильного многоугольника.
- 11. Нахождение угла между диагоналями прямоугольника (известны стороны).
- 12. Задачи комбинаторики: перестановки, сочетания, размещения.
- 13. По длинам сторон прямоугольного параллелепипеда найти его диагонали.
- 14. Найти площадь сегмента окружности по длине хорды.
- 15. Найти площадь сектора окружности по его углу.
- 16. Найти объем шайбы по радиусам шайбы и толщине.
- По радиусам оснований и высоте найти объем усеченного конуса. 17.
- 18. Найти разность между объемами куба и вписанного в него шара.
- 19. Найти разность между объемами конуса и вписанного в него шара.
- 20. Найти разность между объемами цилиндра и вписанного в него шара.

#### Контрольное задание 1

Реализуйте задачу своего варианта (сумма двух предпоследних цифр номера зачетки) в таблицах редактора Word и таблице Excel, внедренной в документ в качестве объекта.

## Контрольное задание 2.

Реализуйте задачу своего варианта (сумма двух последних цифр номера зачетки) в приложении Excel, создав функции пользователя в стандартном модуле. Варианты задания взять из предыдущей задачи.

### Контрольное задание 3.

Реализуйте задачу своего варианта (сумма последней и третьей справа цифр номера зачетки) в приложении Excel, создав макрос с помощью макрорекордера. Закрепите макрос за элементами управления панели Форма

Варианты задания взять из предыдущей задачи.

#### Контрольное залание 4.

Определить наличие корня функции  $F_{ii}(x)=F_i + F_i$  на интервале  $[x_1,x_2]$  (i,j – индексы варианта- лве послелние цифры зачетки). Найти те значения коэффициентов А и В. при котором на заданном интервале есть корень. Функции приведены в таблице 1. Задачу решить, используя процедурное программирование на листе стандартного модуля.

Табл 1

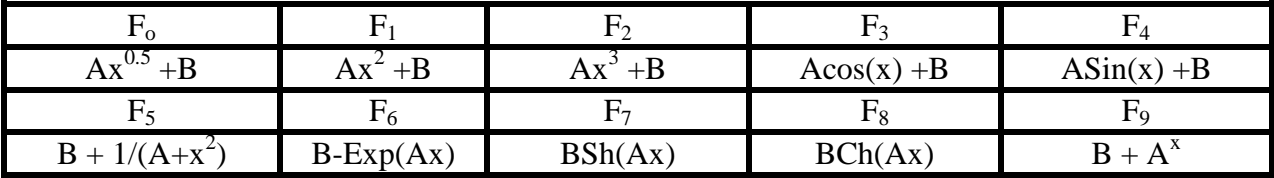

#### Контрольная работа №2 (2-семестр)

## Варианты контрольных заданий 5,6.

- 1. Вычисление производных от элементарных функций.
- 2. Вычисление определенных интегралов от элементарных функций.
- 3. Задача аналитической геометрии о взаимном расположении прямых.
- 4. Задача аналитической геометрии о взаимном расположении плоскостей.
- 5. Произведение векторов: скалярное, векторное, смешанное.
- 6. Анализ компланарности четырех точек.
- 7. Нахождение объема четырёх угольной пирамиды по координатам её вершин.
- 8. Задача о взаимном расположении прямой и плоскости.
- 9. Нахождение уравнения плоскости (по точке и нормальному вектору).
- 10. Разложить вектор по тройке некомпланарных векторов.
- $11.$ Нахождение уравнения прямой (по точке и коллинеарному вектору).
- 12. Уравнение прямой, как пересечение двух плоскостей.
- 13. Задача о взаимном расположении плоскости и прямой.
- $14.$ Анализ уравнения кривой второго порядка (эллипс, гипербола, парабола).
- 15. Анализ треугольника по координатам вершин.
- $16.$ Задача о плоскости и точке.
- 17. Задача о прямой и точке.
- 18. Уравнение прямой, проходящей через две точки.
- 19. Уравнение плоскости, проходящей через три точки.
- 20. Анализ уравнения поверхности второго порядка

#### **Контрольное задание 5.**

Реализуйте задачу своего варианта (**сумма двух последних цифр номера зачетки**) в таблицах редактора Word или Excel, используя элементы управления.

#### **Контрольное задание 6.**

Реализуйте задачу своего варианта (**сумма двух предпоследних цифр номера зачетки**) в приложениях Word и Excel, используя экранные формы (Формы пользователя).

#### **Контрольное задание 7.**

Осуществить решение задач своего варианта (**сумма двух последних цифр зачетки**) программными средствами (процедурное программирование).

#### *Варианты контрольных задач*

- 1. Найти число положительных слагаемых в диапазоне ячеек.
- 2. Найти число ячеек диапазона, содержащих строковые переменные.
- 3. Найти число элементов диапазона, попадающих в заданный числовой интервал.
- 4. Найти число ячеек диапазона, содержащих данные формата ДАТА
- 5. Осуществите заливку верхнего крыла квадратного диапазона ячеек.
- 6. Осуществите заливку нижнего крыла квадратного диапазона ячеек.
- 7. Найдите сумму значений числового диапазона ячеек.
- 8. Найдите число ячеек диапазона, меньших заданного числа.
- 9. Осуществите расчет следа квадратной числовой матрицы.
- 10. Во сколько раз отличаются наибольшее и наименьшее значения числового диапазона ячеек.
- 11. Выделите шрифтом разного цвета положительные и отрицательные числа в диапазоне ячеек.
- 12. Осуществите перемножение прямоугольных матриц.
- 13. Осуществите обращение квадратной матрицы.
- 14. Осуществите закраску квадратного диапазона под шахматную доску.
- 15. Осуществите заливку строк диапазона ячеек под «Зебру».
- 16. Создайте в ЭТ диагональную матрицу.
- 17. Определите количество элементов в числовом диапазоне, больше по модулю заданного числа.
- 18. Найдите сумму N натуральных чисел в заданной целой степени.
- 19. Найдите сумму первых N членов знакочередующего ряда 1-1/2 +1/3 -1/4+
- 20. Создайте треугольник Пифагора (таблицу умножения).

#### **Контрольное задание 8.**

Определение наличия корней функции на интервале. Варианты задания взять из контрольного задания 4.

#### **14. Фонд оценочных средств для проведения промежуточной аттестации обучающихся по дисциплине (модулю)**

В процессе освоения образовательной программы у студентов формируются компетенция ОПК-2:

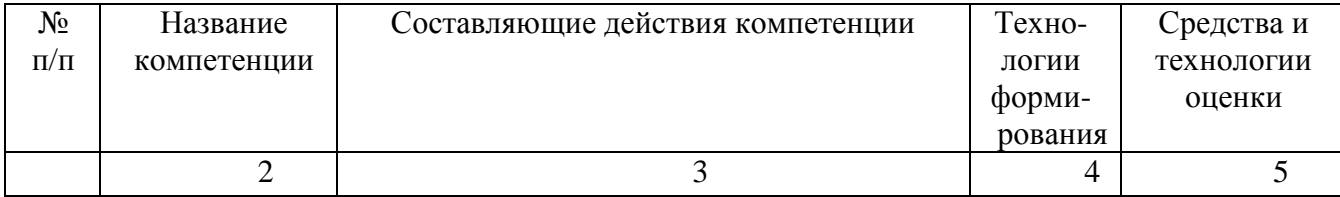

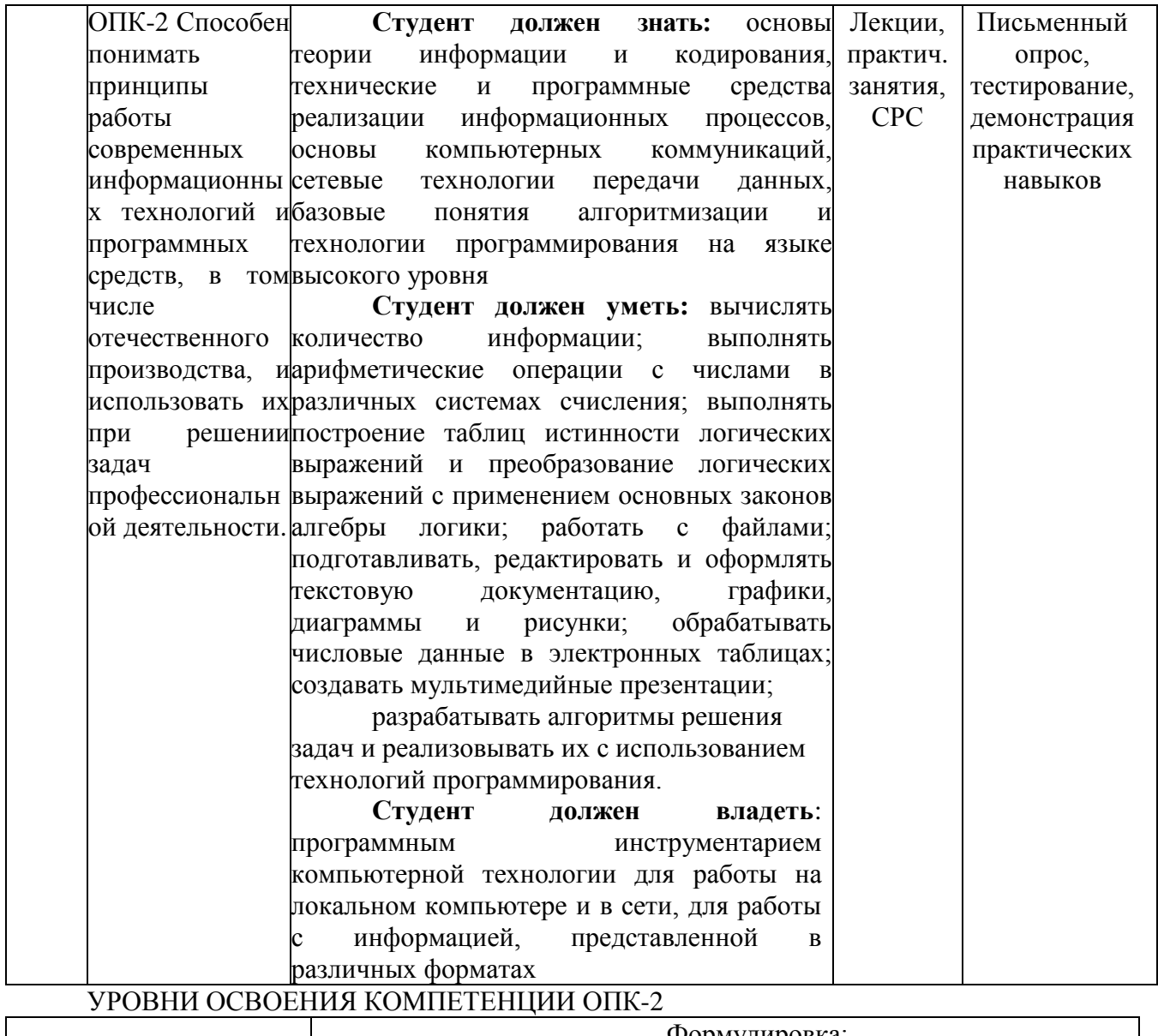

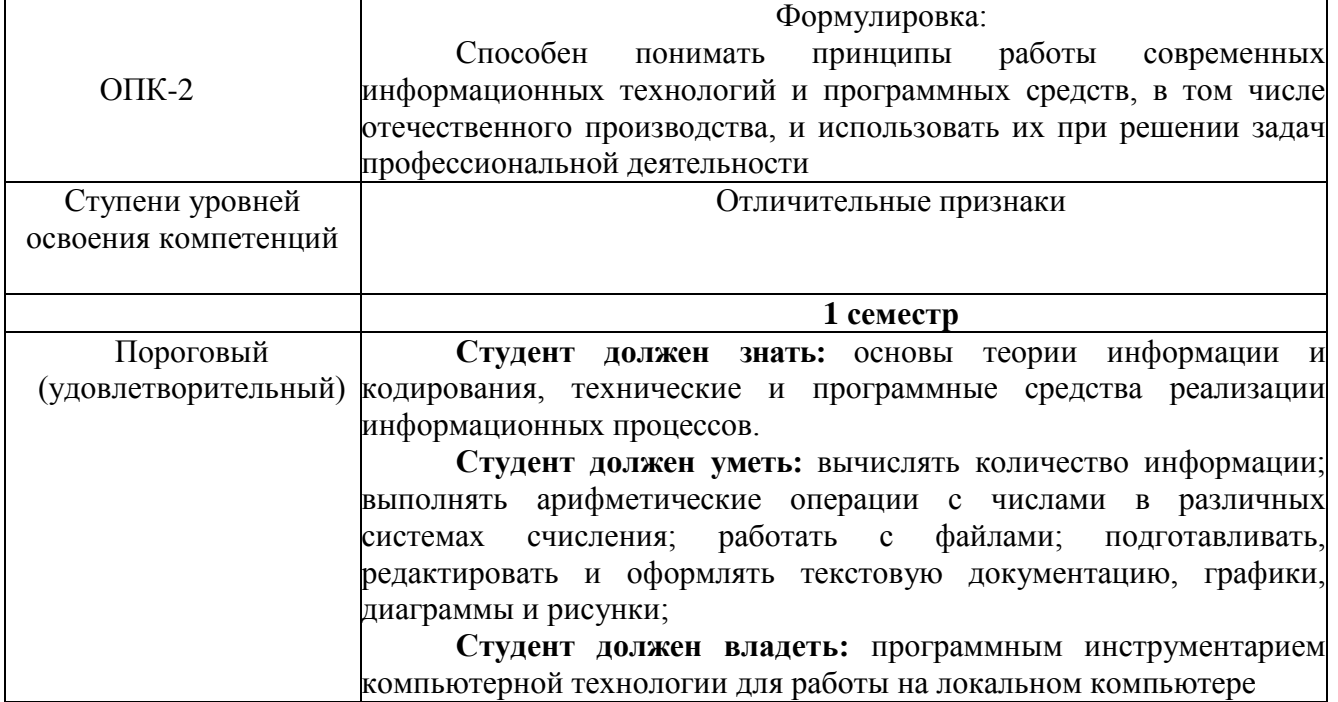

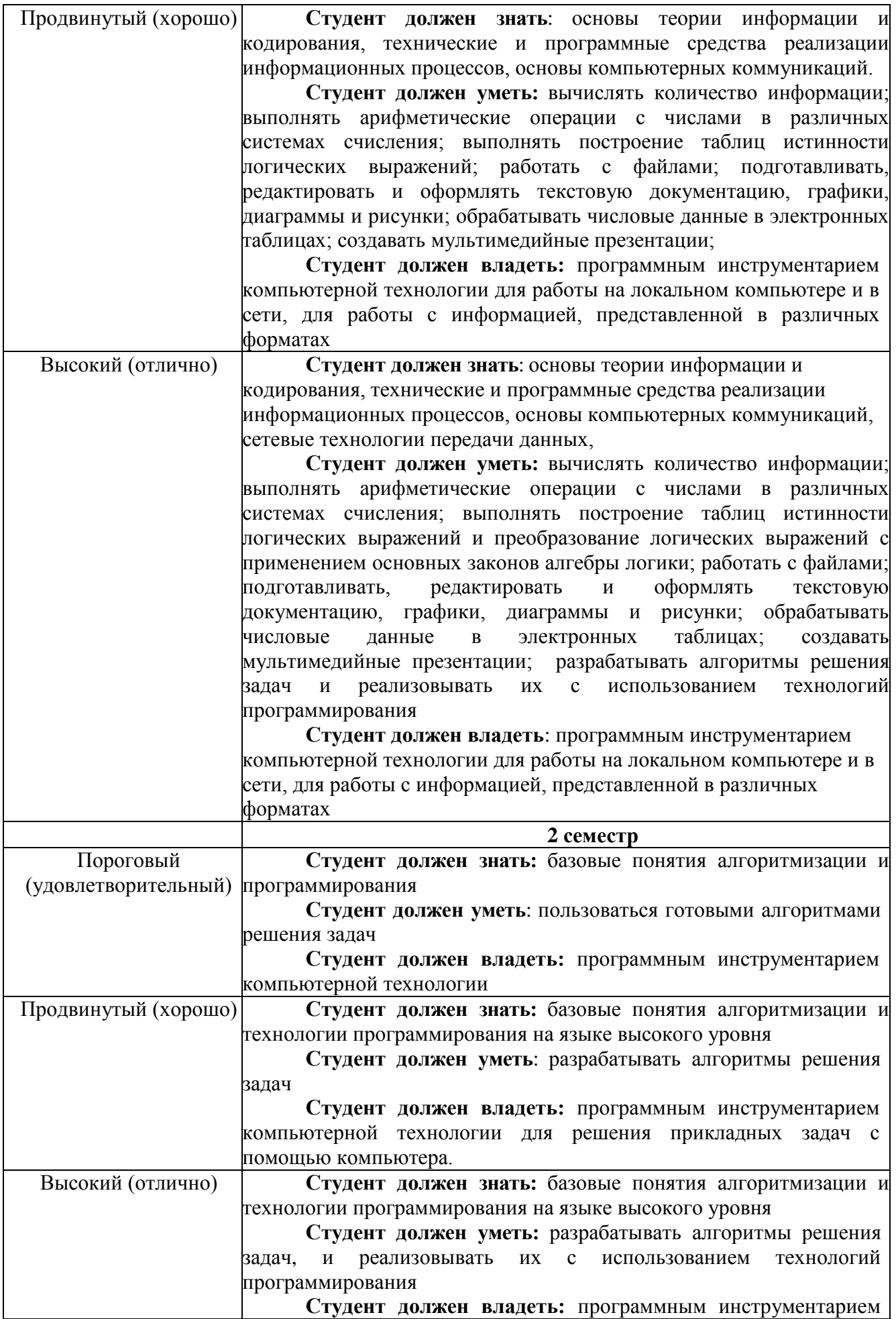

# Вопросы для экзамена (1 семестр)

Основные понятия информатики и информационных технологий. 1.

 $\overline{2}$ . Сообшения, данные, сигнал, атрибутивные свойства информации, показатели качества информации, формы представления информации. Системы передачи информации.

Меры и единицы количества и объема информации. 3.

 $\overline{4}$ . Позиционные системы счисления.

5. Логические основы ЭВМ.

6. История развития ЭВМ. Понятие и основные виды архитектуры ЭВМ.

7. Состав и назначение основных элементов персонального компьютера, их характеристики.

Запоминающие устройства: классификация, принцип работы, основные 8. характеристики.

9. Устройства ввода/вывода данных, их разновидности и основные характеристики.

10. Понятие системного и служебного (сервисного) программного обеспечения:

назначение, возможности, структура. Операционные системы.

 $11.$ Файловая структура операционных систем. Операции с файлами.

12. Технологии обработки текстовой информации.

 $13.$ Электронные таблицы.

14. Технологии обработки графической информации.

- 15. Средства электронных презентаций
- Сетевые технологии обработки данных. 16.

Основы компьютерной коммуникации. Принципы организации и основные  $17<sub>1</sub>$ топологии вычислительных сетей.

# Вопросы для зачета (2 семестр)

 $1.$ Защита информации в локальных и глобальных компьютерных сетях.

 $2.$ Понятие алгоритма. Свойства алгоритма. Основные алгоритмические конструкции.

Способы представления алгоритма (блок-схема, псевдокод).  $3.$ 

 $\overline{4}$ . Представление с помощью блок-схем и псевдокода алгоритмов линейной, ветвящейся и циклической структуры.

Интегрированная среда разработки VBA для MS Excel 2010. Ввод и вывод 5. данных через лист MS Excel: объект Worksheets, свойства объекта Worksheets. Конкатенация.

Синтаксис программы линейной структуры. Процедура, типы данных оператор 6. описания переменных, синтаксис функций ввода и вывода данных, функции преобразования типов, основные математические операции и функции.

- Синтаксис программы условной структуры. Оператор условия IF...THEN...ELSE. 7.
- 8. Синтаксис программы циклической структуры. Оператор цикла FOR...NEXT.

9. Одномерные и двумерные массивы.

Объектно-ориентированное программирование. Основные понятия и  $10.$ определения. Объект UserForm. Элементы управления. Свойства и события элементов управления.

# Тестовые залания по лиспиплине

1. Как называется в документе MS Word текст, расположенный между двумя символами

□ стилем

 $\boxed{\P}$ 

- ⊠ абзацем
- П колонтитулом

□ разлелом

2. Выберите один вариант ответа. Изменение параметров страницы возможно...

П только перед редактированием документа

⊠ в любое время

□ перед распечаткой документа

П только после окончательного редактирования документа

3. Как называется область каждой из страниц документа MS Word, содержащая номера страниц, названия глав или параграфов, сведения об авторе?

□ буквица

 $\Box$  абзац

□ заголовок

⊠ колонтитул

4. Адрес ячейки электронной таблицы - это

П любая последовательность символов;

- П номер байта оперативной памяти, отведенного под ячейку;
- ⊠ имя, состоящее из имени столбца и номера строки;
- □ адрес машинного слова оперативной памяти, отведенного под ячейку.

5. Выберите верную запись формулы для электронной таблицы:

 $\Box$  C3+4\*D4

 $\Box$  C3=C1+2\*C2

 $\Box$  A5B5+23

 $\overline{\triangle}$  =A2\*A3-A4

6. Выберите правильный вариант для указания абсолютной ссылки на ячейку A1:

- $\Box$  \$A1
- $\Box$  A1
- $\Box$  A\$1
- $\nabla$  \$A\$1
- $\Box$  &A&1

7. Строки электронной таблицы:

П именуются пользователями произвольным образом;

- □ обозначаются буквами русского алфавита;
- □ обозначаются буквами латинского алфавита;
- ⊠ нумеруются.

8. На основе чего строится любая диаграмма?

- $\Box$  книги MS Excel
- □ графического файла
- □ текстового файла
- ⊠ числовых данных таблицы

9. Выберите один вариант ответа. В MS Power Point режим сортировщика слайдов предназначен для...

П просмотра слайдов в полноэкранном режиме

□ редактирования содержания слайдов

П просмотра гиперссылок презентации

⊠ корректировки последовательности слайдов

10.В процесс создания новой таблицы базы данных не входит...

П указание типа ланных каждого поля таблицы

□ задание ключевых полей

⊠ формирование запроса к таблице

П присваивание имен всем полям таблицы

11.В реляционной базе данных поле - это...

□ Отдельная таблица

□ Строка макроса

□ Строка в таблице

⊠ Столбец в таблице

12. Запрос к базе данных - это:

□ вопрос к операционной системе

■ инструкция на отбор записей

□ формат хранения информации

□ формат ввода информации

13. Для наглядного отображения связей между таблицами служит:

П главное окно базы данных

П мастер подстановок

⊠ схема данных

П проект базы

14. Процесс написания программы никогда не включает ...

П процесс отладки

П редактирование текста программы

□ запись операторов в соответствующей языку программирования форме

⊠ изменение физических параметров компьютера

15. Типы входных и выходных данных определяются на этапе...

П кодирования

П тестирования и отладки

□ разработки алгоритма

⊠ постановки задачи

16. Открытие и закрытие окна Windows с точки зрения объектно-ориентированного программирования - это...

⊠ метол

□ объект

□ свойство

 $\Box$  класс

17. Оператор организации ввода данных с клавиатуры записывается в языке Visual Basic

как:

 $\Box$  dim

 $\Box$  msgbox

 $\triangledown$  inputbox

 $\Box$  go to

#### 15. Образовательные технологии

На лекционных занятиях представляется учебный материал в соответствии с Рабочей программой дисциплины «Информатика».

На практических занятиях предлагается выполнение конкретных задач по темам лисциплины.

На практических занятиях студентами создаются тематические презентации, которые используются для публичных выступлений как отчетная форма по выполнению заданий по информатике.

#### 16. Перечень учебно-методического обеспечения для обучающихся по дисциплине

Башмакова, Е. И. Информатика и информационные технологии. Умный Excel 1. 2016: библиотека функций: учебное пособие / Е. И. Башмакова. — Москва: Ай Пи Ар Медиа,  $2020. - 109$  с. - ISBN 978-5-4497-0516-7. - Текст: электронный // Электронно-библиотечная система IPR BOOKS: [сайт]. — URL: http://www.iprbookshop.ru/94205.html (дата обращения: 23.07.2021). - Режим доступа: для авторизир. пользователей

Основы информационных технологий: учебное пособие / С. В. Назаров, С. Н.  $\overline{2}$ . Белоусова, И. А. Бессонова [и др.]. — 3-е изд. — Москва, Саратов : Интернет-Университет Информационных Технологий (ИНТУИТ), Ай Пи Ар Медиа, 2020. — 530 с. — ISBN 978-5-4497-0339-2. — Текст: электронный // Электронно-библиотечная система IPR BOOKS: [сайт].

— URL:<http://www.iprbookshop.ru/89454.htm> l (дата обращения: 23.07.2021). — Режим доступа: для авторизир. пользователей

3. Гаврилова О.В. Типовые задачи по теме «Алгебра логики» и «Логические основы ЭВМ» (на базе тестов ФЕПО) [Электронный ресурс]: учебное пособие/ Гаврилова О.В.— Электрон. текстовые данные.— М.: Московский гуманитарный университет, 2014.— 40 c.— Режим доступа:<http://www.iprbookshop.ru/39697> .— ЭБС «IPRbooks», по паролю

4. Жилко, Е. П. Информатика и программирование. Часть 1 : учебное пособие / Е. П. Жилко, Л. Н. Титова, Э. И. Дяминова. — Москва : Ай Пи Ар Медиа, 2020. — 195 c. — ISBN 978-5-4497-0567-9 (ч. 1), 978-5-4497-0566-2. — Текст : электронный // Электроннобиблиотечная система IPR BOOKS : [сайт]. — URL: http://www.iprbookshop.ru/95153.html (дата обращения: 23.07.2021). — Режим доступа: для авторизир. пользователей

5. Молочков, В. П. Microsoft PowerPoint 2010 : учебное пособие / В. П. Молочков. — 3-е изд. — Москва, Саратов : Интернет-Университет Информационных Технологий (ИНТУИТ), Ай Пи Ар Медиа, 2020. — 277 c. — ISBN 978-5-4497-0291-3. — Текст : электронный // Электронно-библиотечная система IPR BOOKS : [сайт]. — URL: <http://www.iprbookshop.ru/89411.html> (дата обращения: 23.07.2021). — Режим доступа: для авторизир. пользователей

6. Шень, А. Х. Методы построения алгоритмов : практикум / А. Х. Шень. — 3-е изд. — Москва, Саратов : Интернет-Университет Информационных Технологий (ИНТУИТ), Ай Пи Ар Медиа, 2020. — 335 c. — ISBN 978-5-4497-0354-5. — Текст : электронный // Электроннобиблиотечная система IPR BOOKS : [сайт]. — URL:<http://www.iprbookshop.ru/89445.html> (дата обращения: 23.07.2021). — Режим доступа: для авторизир. пользователей

7. Алиев В.К. Информатика в задачах, примерах, алгоритмах [Электронный ресурс]/ Алиев В.К.— Электрон. текстовые данные.— М.: СОЛОН-ПРЕСС, 2009.— 144 c.— Режим доступа:<http://www.iprbookshop.ru/20866> .— ЭБС «IPRbooks», по паролю

8. Горбунова Т.Н. Автоматизированный лабораторный практикум по информатике. Освоение работы в MS Excel 2007 [Электронный ресурс]/ Горбунова Т.Н., Журавлева Т.Ю.— Электрон. текстовые данные.— Саратов: Вузовское образование, 2014.— 77 c.— Режим доступа:<http://www.iprbookshop.ru/20699> .— ЭБС «IPRbooks», по паролю

9. Элькин, П.М. Практикум по информатике : учебно-методическое пособие для студентов и слушателей инженерных, технических, технологических и экономических специальностей и направлений подготовки /Элькин П.М., Клинаев Ю.В., Корчагин С.А. ; под ред д.ф.-м.н., проф. Ю.В. Клинаева. - Энгельс : Изд-во ЭТИ (филиал) СГТУ имени Гагарина Ю.А., 2020. - 119 с. (7,44 печ. л.) (Тираж 500 экз. ).

#### **17. Материально-техническое обеспечение**

**Для проведения занятий лекционного типа, групповых и индивидуальных консультаций, текущего контроля и промежуточной аттестации используется учебная аудитория,** укомплектованная специализированной мебелью и техническими средствами обучения: 20 столов, 40 стульев; рабочее место преподавателя; маркерная доска; проектор BENQ 631, стационарный проекционный экран, системный блок (Atom2550/4Гб/500, клавиатура, мышь) подключенный в сеть с выходом в Интернет и доступом в информационнообразовательную среду ЭТИ (филиал) СГТУ имени Гагарина Ю.А., учебно-наглядные пособия, обеспечивающие тематические иллюстрации по рабочей программе дисциплины.

Программное обеспечение: Microsoft Windows 7, Microsoft Office 2010 (Word, Excel,

PowerPoint), GoogleChrome.

**Практические занятия проводятся в учебной аудитории, у**комплектованной специализированной мебелью и техническими средствами обучения: 12 столов, 12 стульев; рабочее место преподавателя; маркерная доска, 12 компьютеров (I 3/ 8 Гб/ 500), мониторы 22' LG, клавиатура, мышь). Компьютеры объединены в локальную сеть с выходом в Интернет и

доступом в информационно-образовательную среду ЭТИ (филиал) СГТУ имени Гагарина Ю.А., учебно-наглядные пособия, обеспечивающие тематические иллюстрации по рабочей программе дисциплины.

Программное обеспечение: Microsoft Windows10, Microsoft Office 2010 (Word, Excel, PowerPoint), VisualStudio; VScode, GoogleChrome.

Рабочую программу составил, Рабочую программу составил,  $\mathscr{E}$   $\mathscr{H}$   $\mathscr{P}$  /E.P. Кожанова/

 $\bullet$ 

 $\bullet$ 

- **17. Дополнения и изменения в рабочей программе**
	- Рабочая программа пересмотрена на заседании кафедры «\_\_\_\_»\_\_\_\_\_\_\_\_\_ 20 \_\_\_ года, протокол № \_\_\_\_\_\_\_\_\_
		- Зав. кафедрой  $\overline{\phantom{a}}$  /
	- $\bullet$  Внесенные изменения утверждены на заседании УМКС/УМКН
		- « <u>у харда</u> 20 \_\_ года, протокол № \_\_\_\_\_
		- Председатель УМКС/УМКН  $\overline{\phantom{a}}$  /